# Don't be so primitive

## Dave Liddament

## First let's talk about bugs….

Question 1: Who puts bugs in their code?

What the code should do

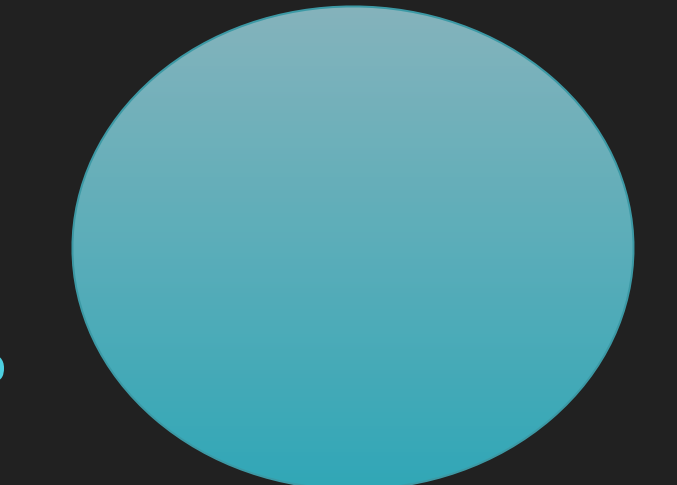

What the code should do

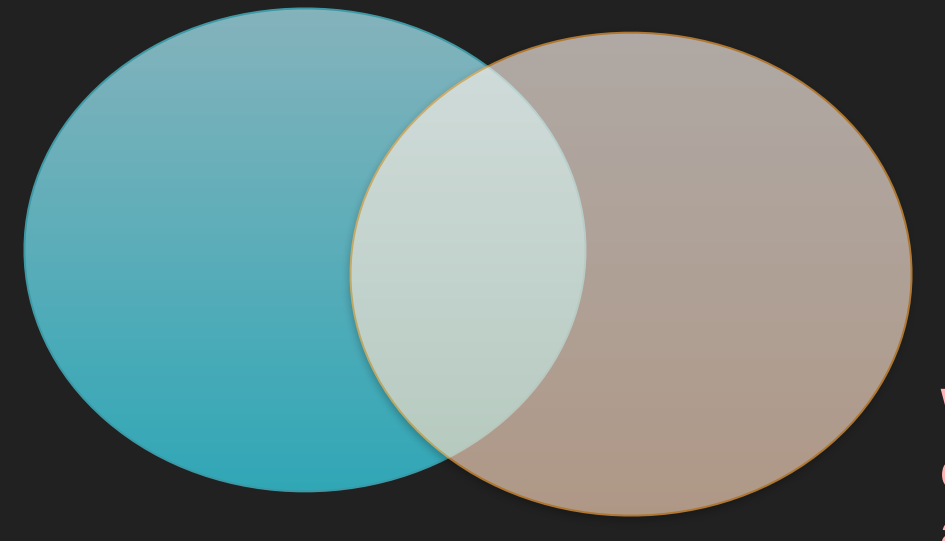

What the code actually does

What the developer thinks the code does

What the code should do

What the code actually does

#### What the developer thinks the code does

What the code should do

What the code actually does

## Question 2: When is the best time to find a bug?

**Months** into operation

**Months** into operation

**Months** into operation **Feature** is first used

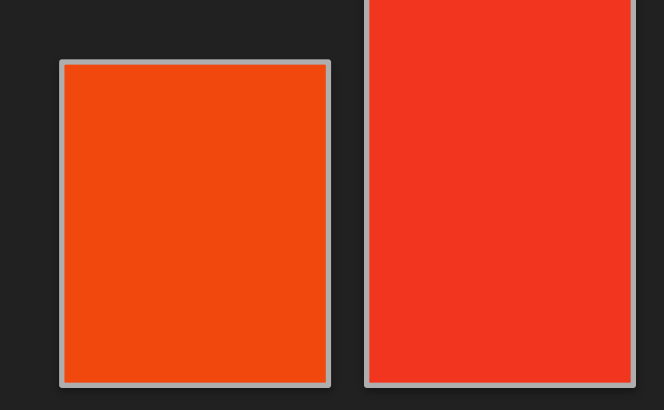

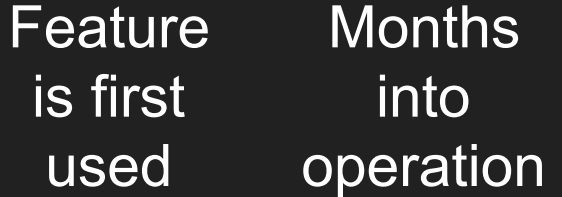

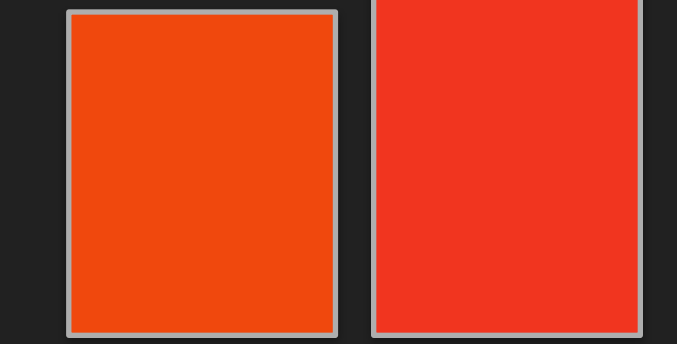

**Months** into operation **Feature** is first used **Testing** 

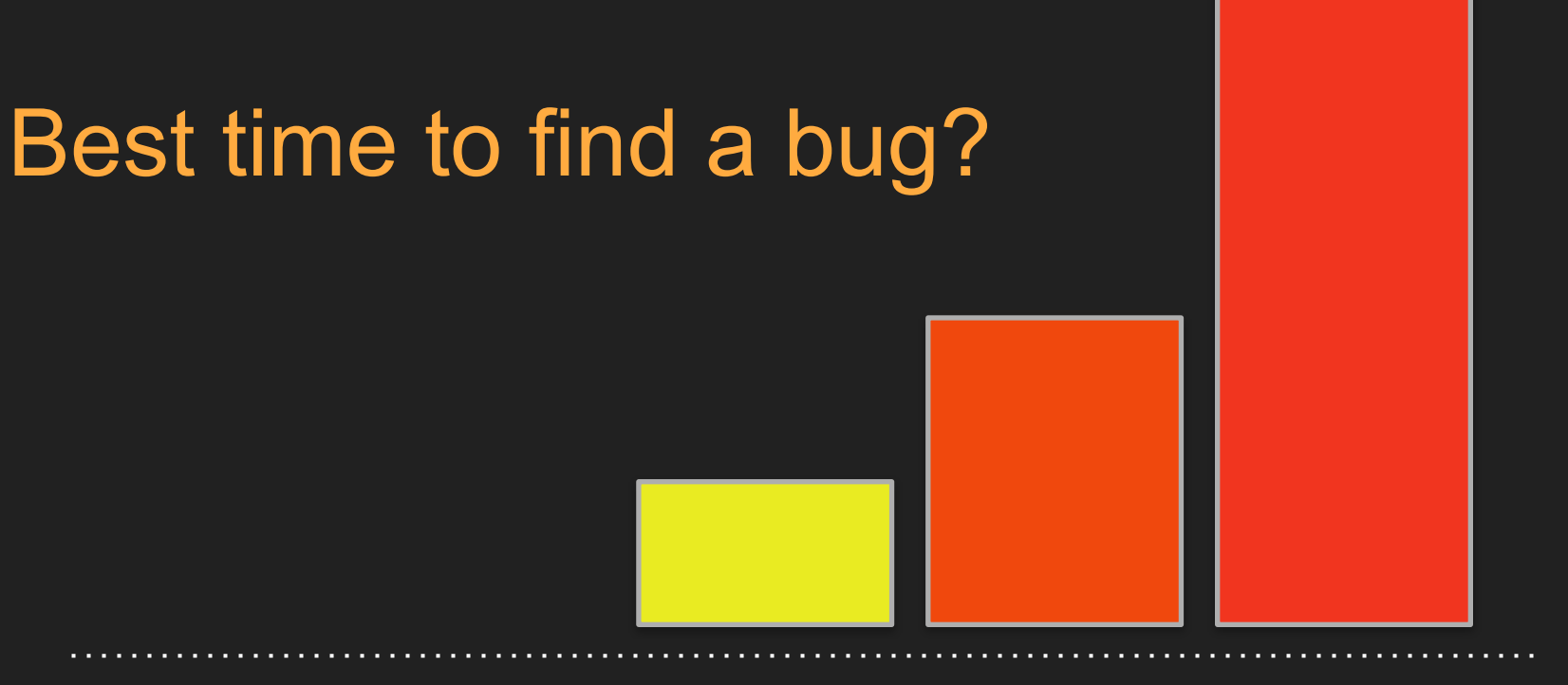

**Months** into operation **Feature** is first used **Testing** 

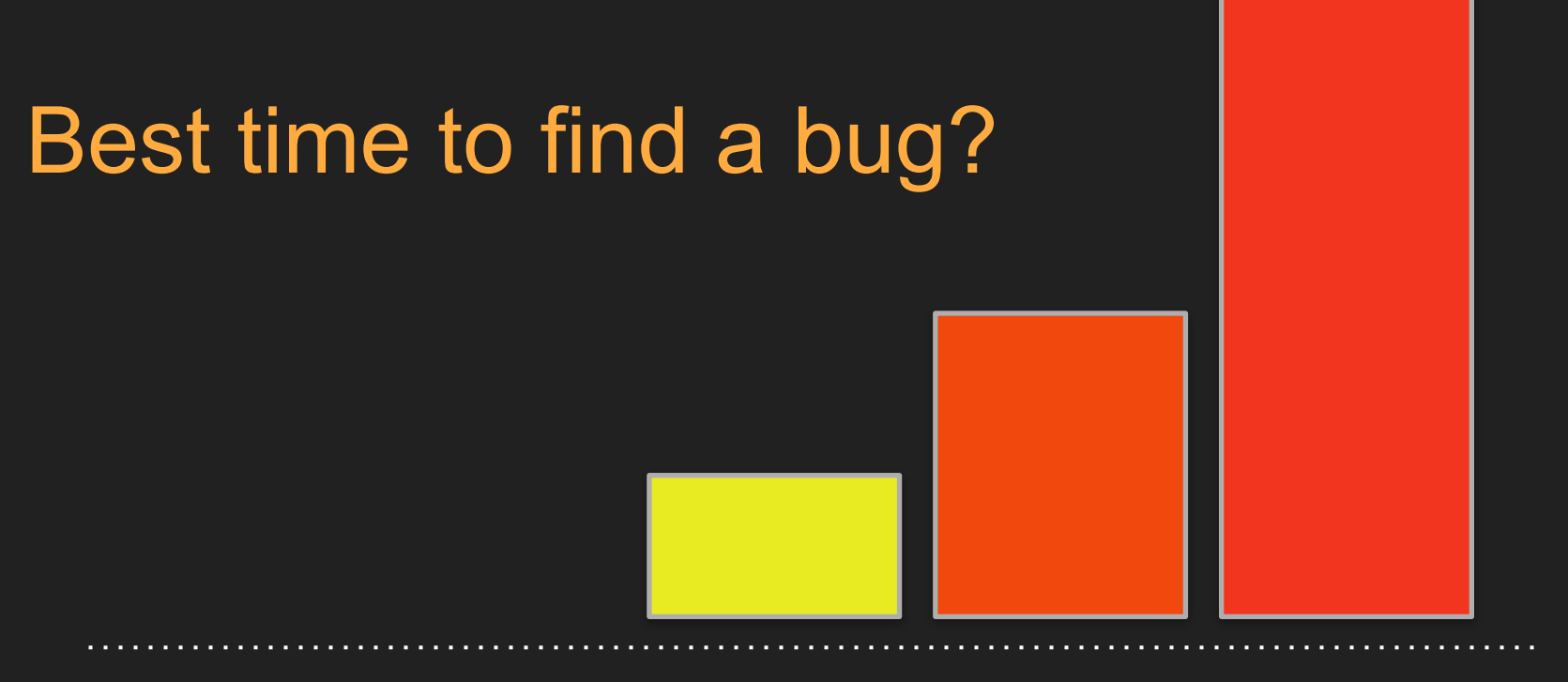

**Months** into operation **Feature** is first used Writing Testing code

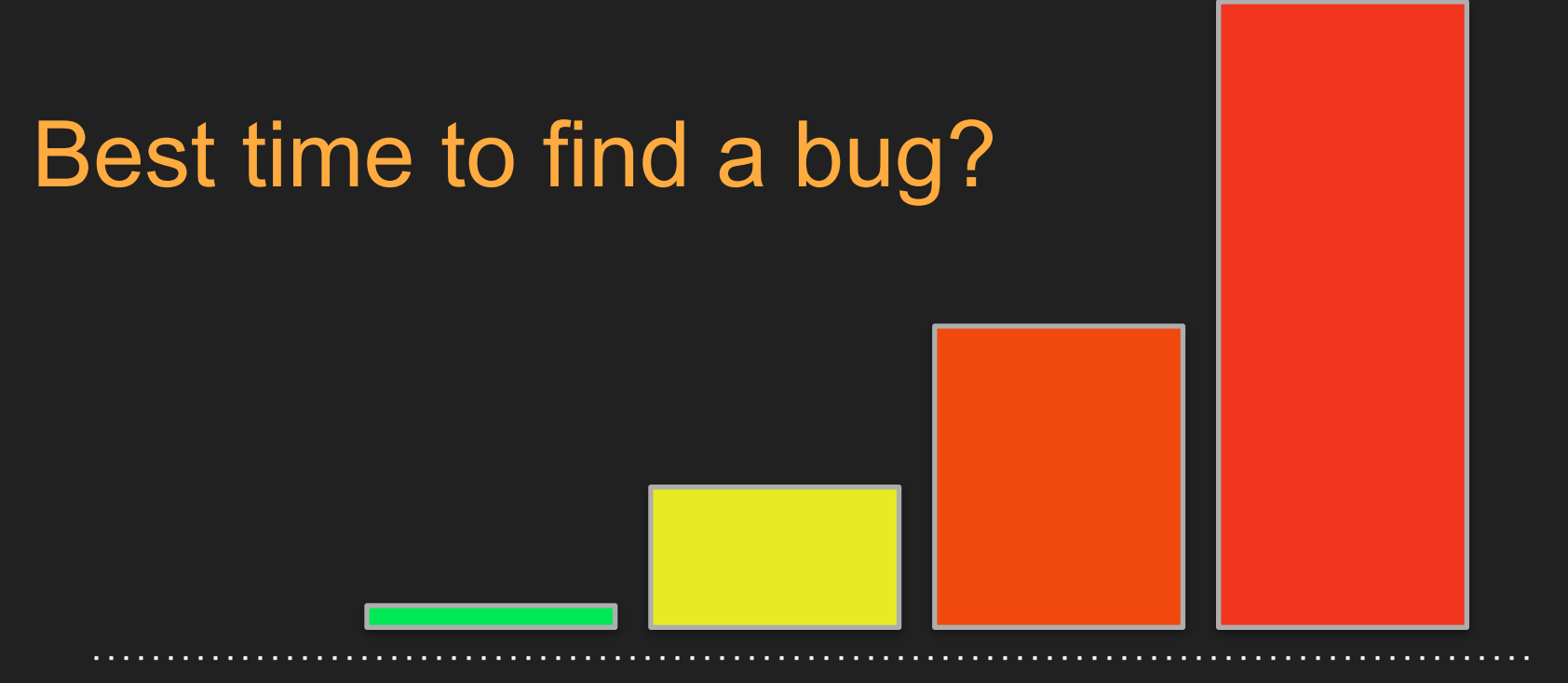

**Months** into operation Feature is first used Writing Testing code

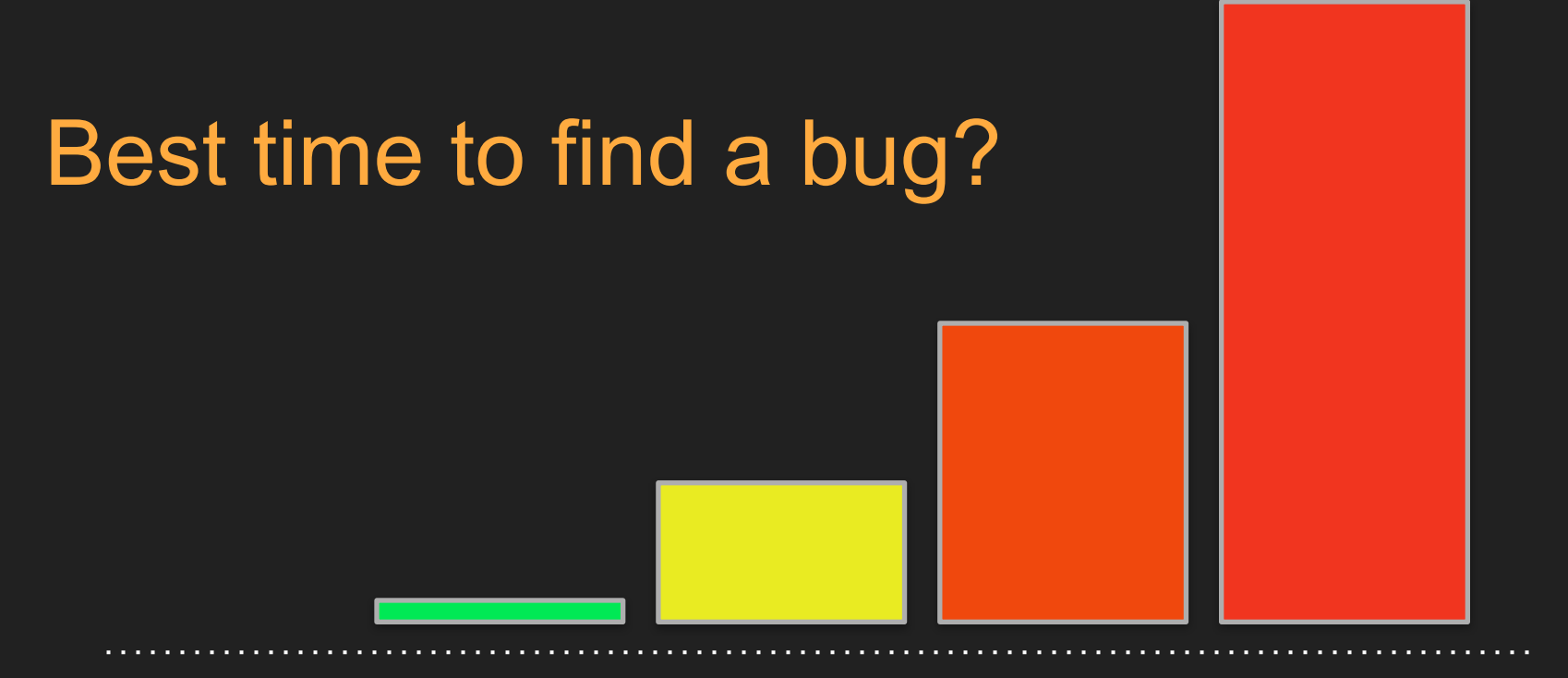

**Months** into operation Feature is first used Writing Testing code Before writing code

## Why this talk?

## Improve understanding of code

What the developer thinks the code does

What the code

should do What the

code actually does

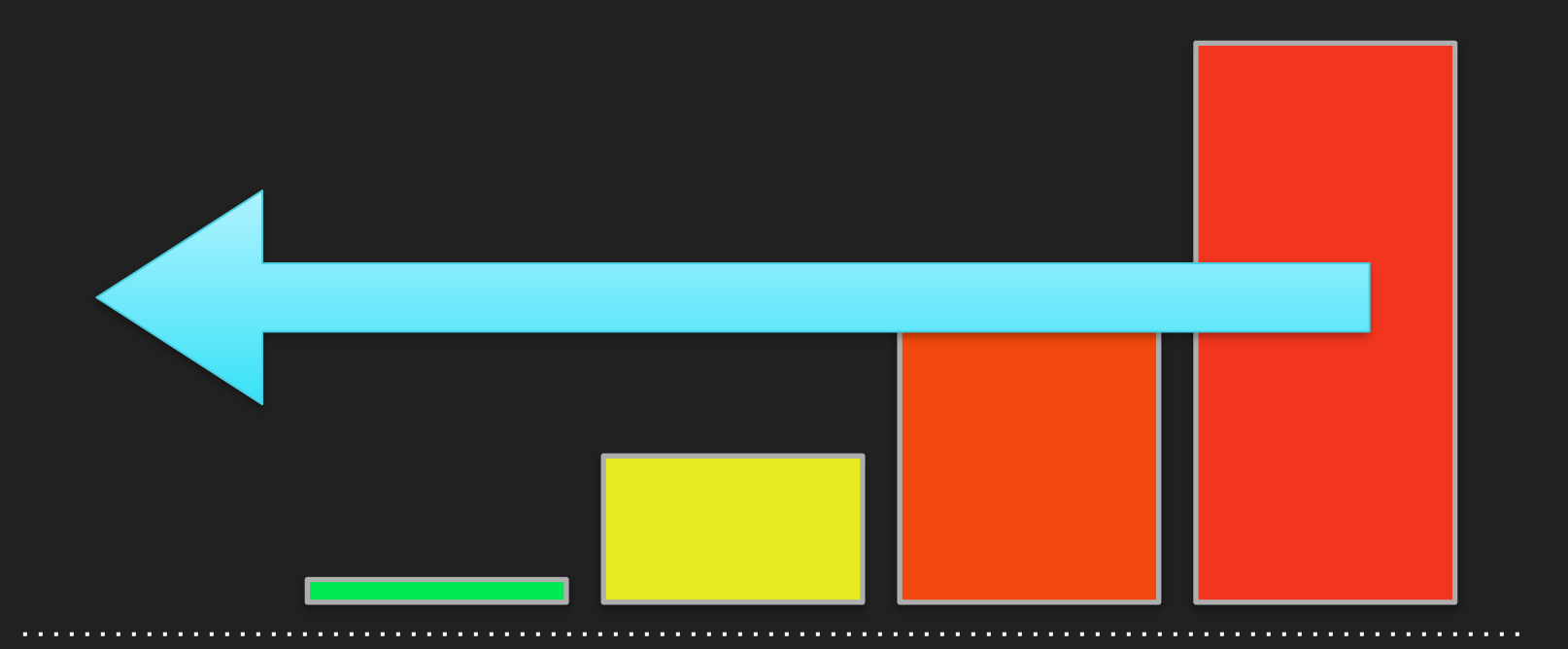

**Months** into operation Feature is first used Writing Testing code Before writing code

## Pay attention!

### Is this code valid?

#### $a = 1;$

#### process(\$a);

### Is this code valid?

### function process(User \$user) { // some implementation }  $a = 1;$ process(\$a);

## **function** process(User \$user) { // some implementation ł  $\sin = 1$ ;  $process($ \$a); Expected User, got int more... (%F1)

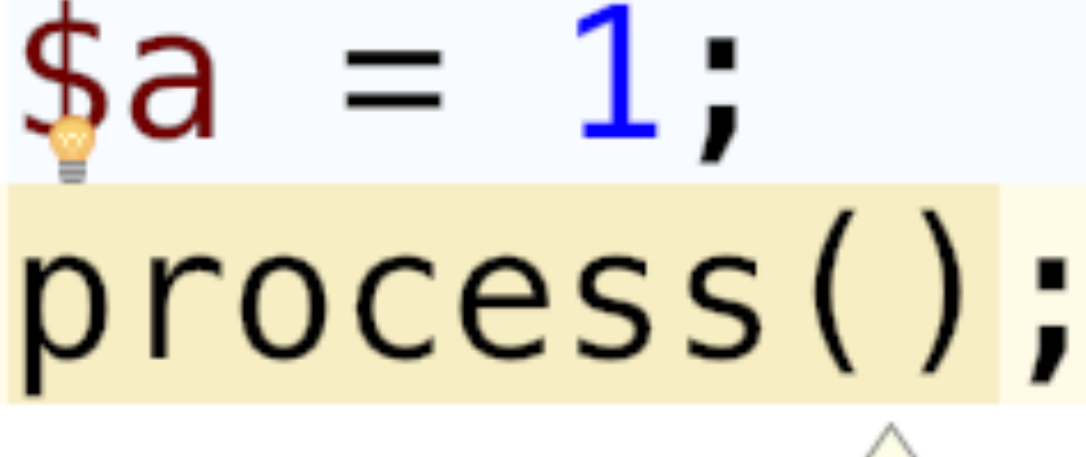

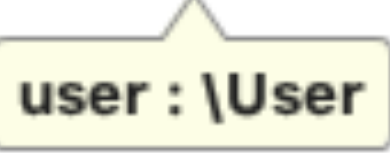

## Type hinting has helped

### function process(User \$user) { // some implementation }  $a = 1$ ; process(\$a);

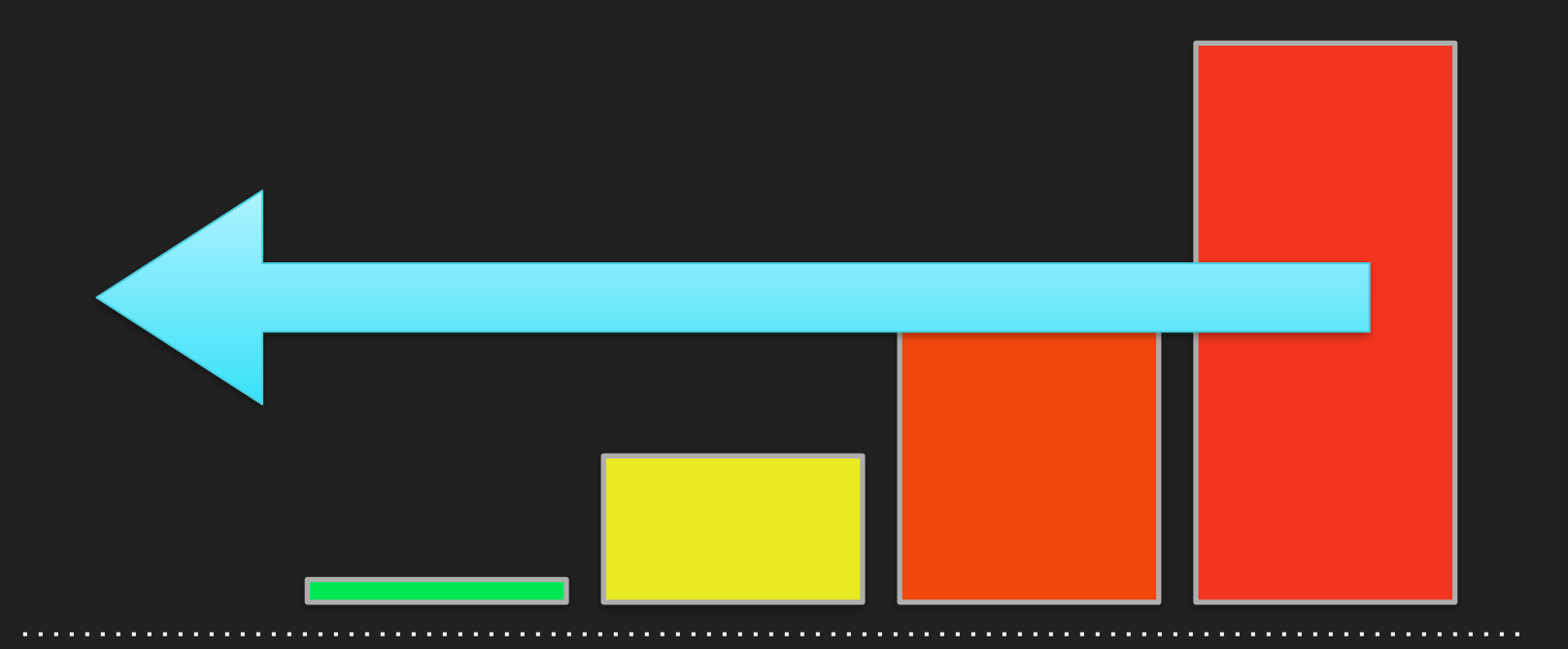

**Months** into operation Feature is first used Writing Testing code Before writing code

### Can we improve this code?

class MarketingCampaign {

.. some methods ..

 public function addAddress(string \$address); }

```
$campaign = new MarketingCampaign(); 
$campaign->addAddress("dave@phpsw.uk")
```
### These are all strings…

[dave@phpsw.uk](mailto:dave@phpsw.uk?subject=)

[fredblogs.com](http://fredblogs.com)

fred.blogs

[fred@blogs.com](mailto:fred@blogs.com)

6 Lower Park Row, Bristol

### This is wrong (and our IDE can't spot mistake)

class MarketingCampaign {

.. some methods ..

 public function addAddress(string \$address); }

\$campaign = new MarketingCampaign(); \$campaign->addAddress("6 Lower Park Row, Bristol")

### EmailAddress object instead of primitive

class EmailAddress {

private \$emailAddress;

 public function \_\_construct(string \$emailAddress) { \$this->emailAddress = \$emailAddress; }

 public function getEmailAddress(): string { return \$this->emailAddress; }

}

### Using EmailAddress

class MarketingCampaign {

.. some methods ..

 public function addAddress(EmailAddress \$address); }

 $\frac{1}{2}$ campaign = new MarketingCampaign(); \$emailAddress = new EmailAddress(["dave@phpsw.uk](mailto:dave@phpsw.uk?subject=)") \$campaign->addAddress(\$emailAddress)

### This will fail (and your IDE will warn you)

class MarketingCampaign {

```
 .. some methods ..
```
 public function addAddress(EmailAddress \$address); }

\$campaign = new MarketingCampaign(); \$campaign->addAddress("6 Lower Park Row, Bristol")

### But this is wrong

#### \$emailAddress = new EmailAddress("6 Lower Park Row");

### Add validation

public function \_\_construct(string \$emailAddress) {

 if ( … check email address is valid… == false) { throw new RuntimeException( "Invalid email address [\$emailAddress]"); }

 \$this->emailAddress = \$emailAddress; }

We're guaranteed that **EmailAddress** represents a valid email address.

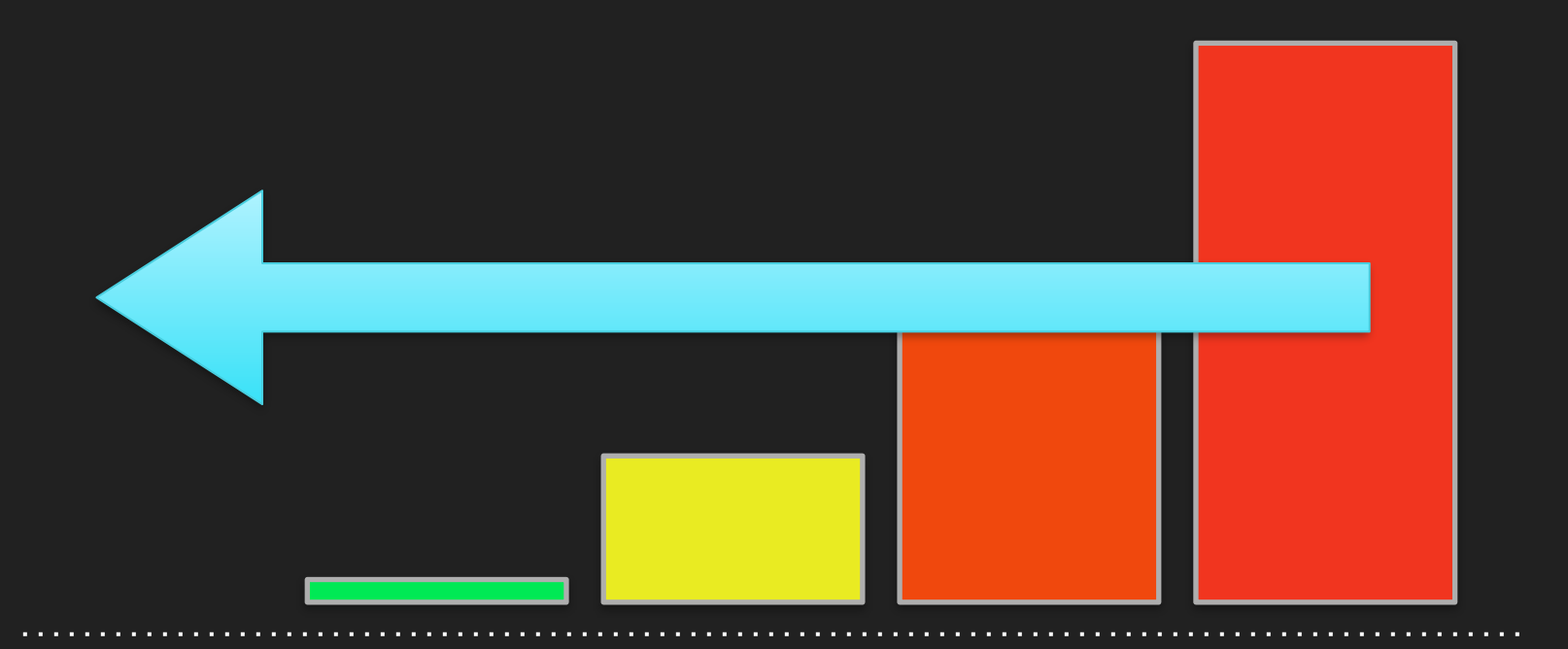

**Months** into operation Feature is first used Writing Testing code Before writing code

Other example Value Objects • Point object

• Postcode

### • Settlement Type

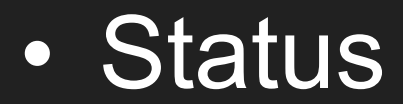

#### **Benefits**

• Validation

### • Normalise data

### • Add equals method

### • Add domain specific logic

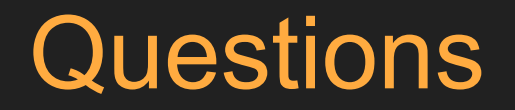